# Testing the Kernel against Verified Oracles

Based on Mete's bachelor's thesis: Testing the Red Black Trees of the Linux Kernel against a Formally Verified Variant

#### About us

Mete Polat [<metepolat2000@gmail.com>](mailto:metepolat2000@gmail.com)

(very soon graduated) undergraduate at the Technical University of Munich (TUM)

Interested in the development of high-assurance software stacks using formal verification

Lukas Bulwahn <[lukas.bulwahn@gmail.com](mailto:lukas.bulwahn@gmail.com)>

PhD in formal methods, Contributor to the theorem prover Isabelle during PhD

Chief Expert at Elektrobit:

- Interested in safety argumentations for Linux-based systems, active in ELISA community
- Kernel janitor

### Motivation for using verified oracles

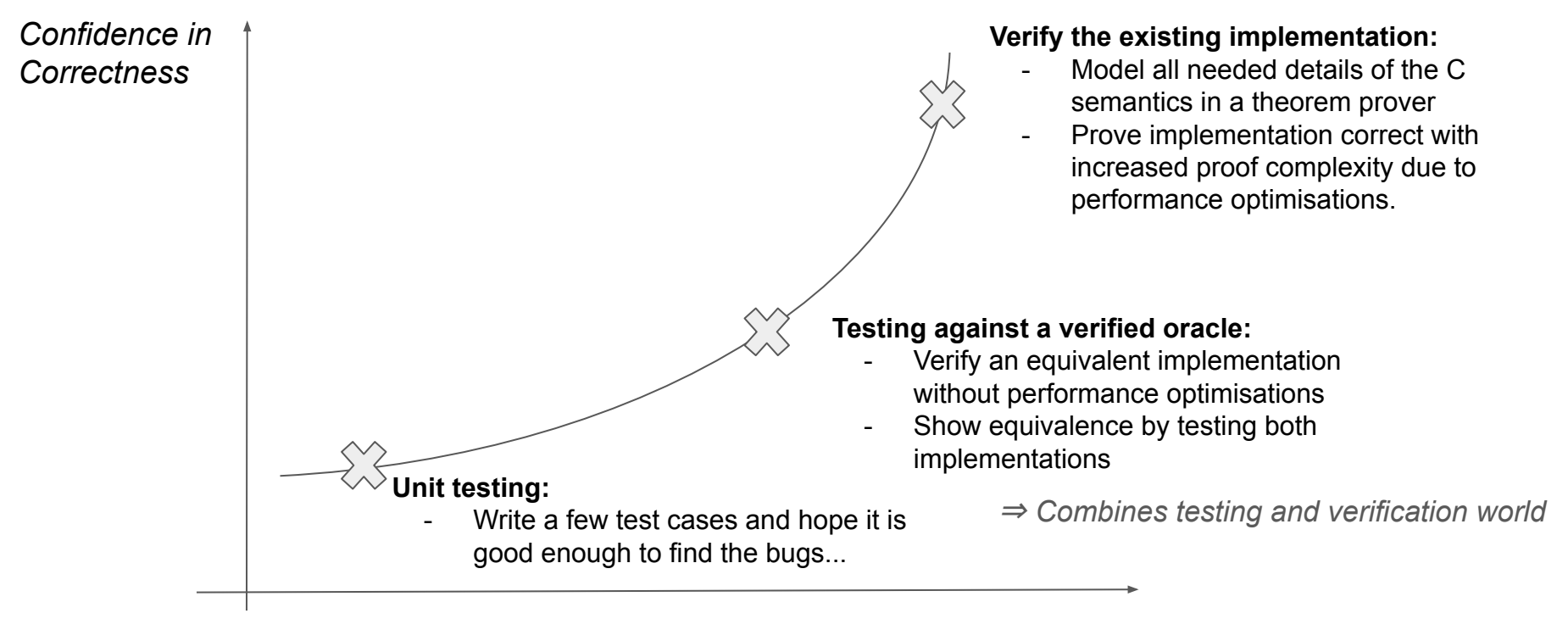

*Engineering Effort*

#### Our concrete example

We use Isabelle [1].

Isabelle = proof assistant (for proving mathematical theorems and software) for formal verification (a human creates machine-checked correctness proof)

Isabelle developers verified a Red-Black Tree implementation in Isabelle. (Our verified test oracle)

Kernel developers made a Red-Black Tree implementation in the kernel. (Our implementation under test)

We test the equivalence of those two implementations *extensively*.

[1] [https://isabelle.in.tum.de](https://isabelle.in.tum.de/)

Another example, see: [https://www21.in.tum.de/students/verified\\_testing/index.html](https://www21.in.tum.de/students/verified_testing/index.html)

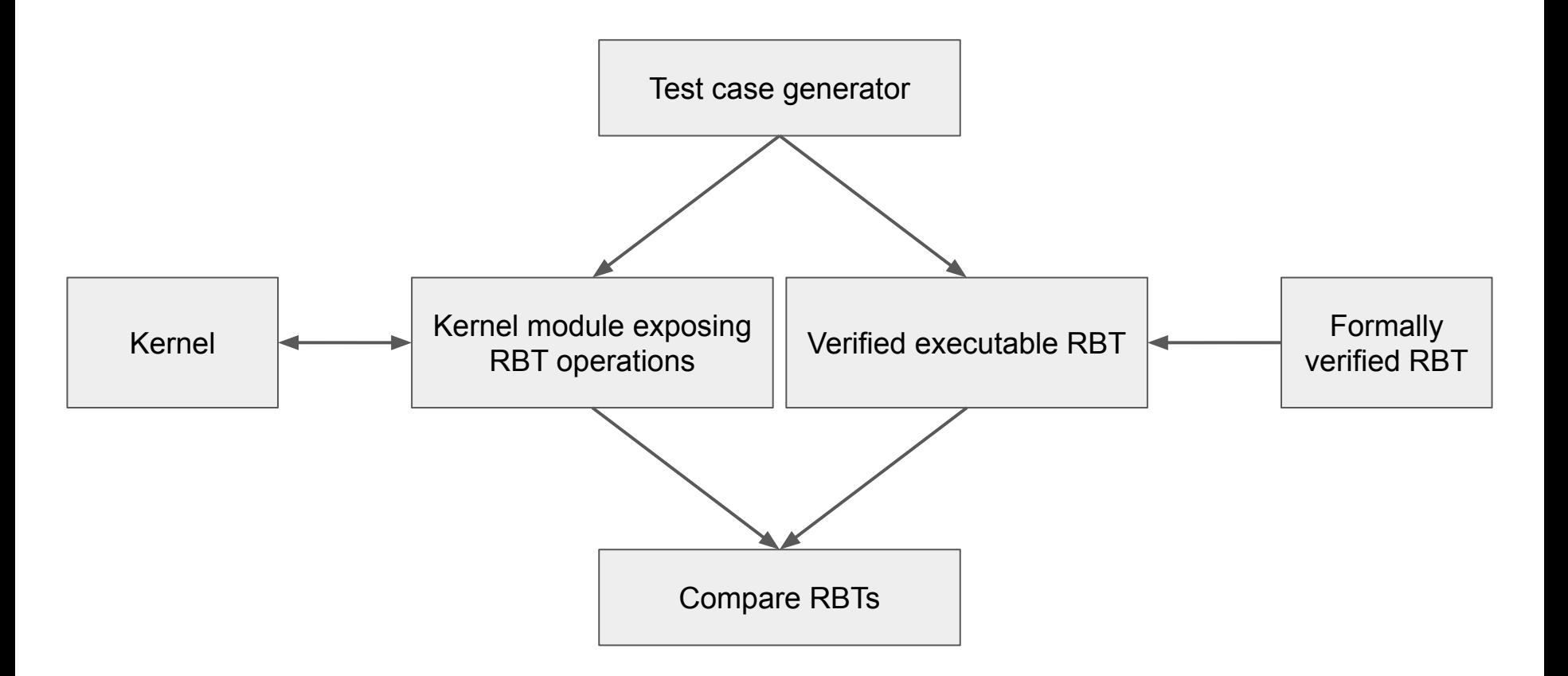

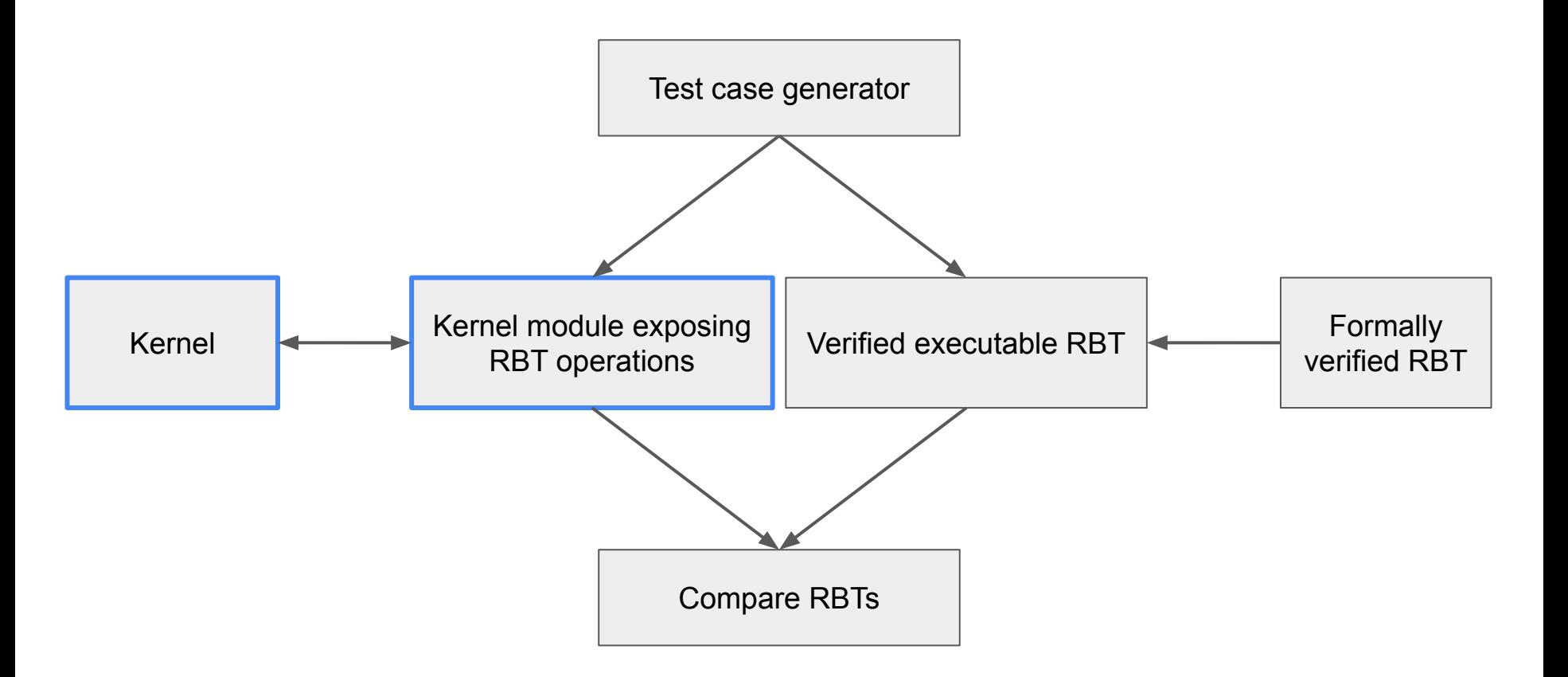

## /sys/kernel/debug/rbt\_if/

#### ❏ cmd

- ❏ Reading prints tree
- ❏ Write 0 resets tree
- ❏ Write 1 inserts key
- ❏ Write 2 deletes key

❏ key

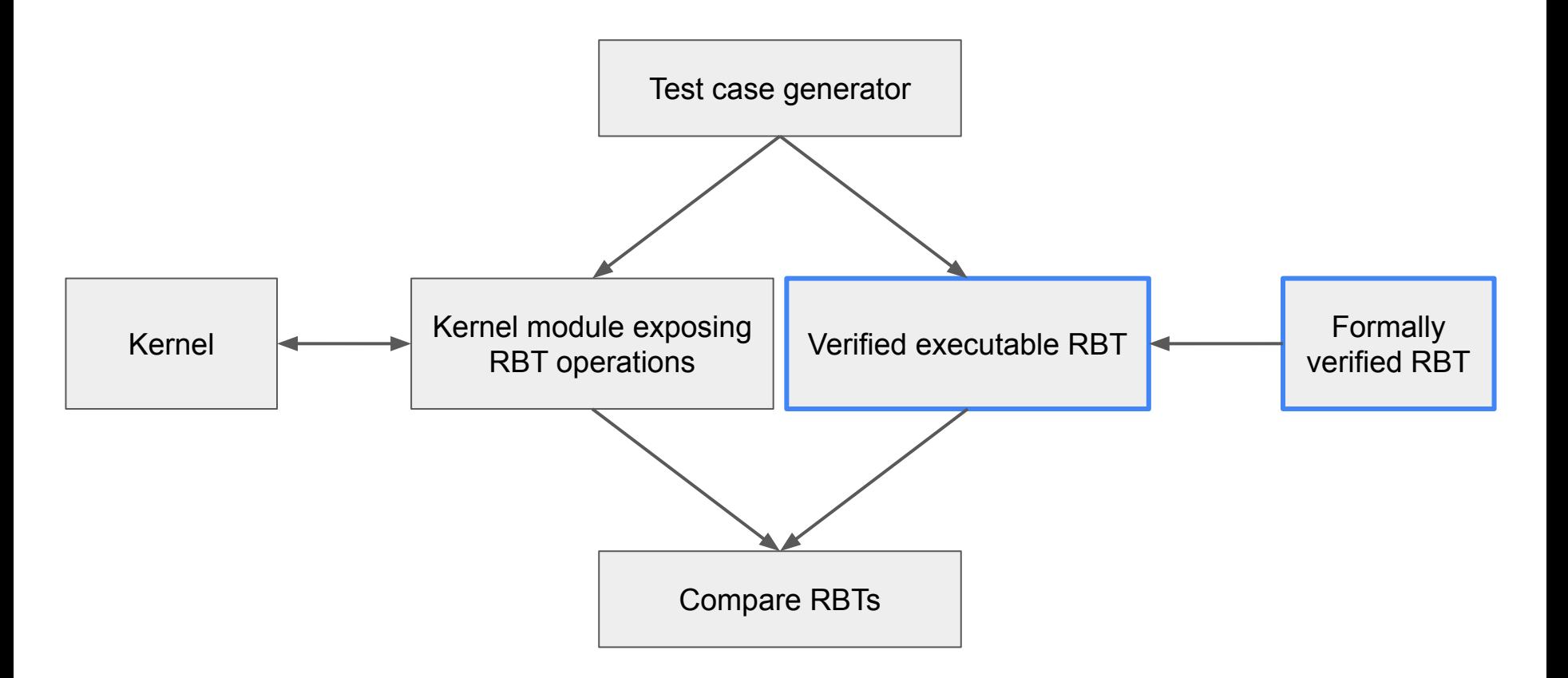

### How to formally verify (functional) data structures?

Basic idea: Use the same methodologies as mathematicians use

If you are really interested: [https://isabelle.in.tum.de/library/HOL/HOL-Data\\_Structures/RBT\\_Set.html](https://isabelle.in.tum.de/library/HOL/HOL-Data_Structures/RBT_Set.html)

```
fun balil :: "'a rbt \Rightarrow 'a \Rightarrow 'a rbt \Rightarrow 'a rbt" where
"baliL (R (R t1 a t2) b t3) c t4 = R (B t1 a t2) b (B t3 c t4)" |
"baliL (R t1 a (R t2 b t3)) c t4 = R (B t1 a t2) b (B t3 c t4)" |
"balil t1 a t2 = B t1 a t2"
fun baliR :: "'a rbt \Rightarrow 'a \Rightarrow 'a rbt \Rightarrow 'a rbt" where
"baliR t1 a (R t2 b (R t3 c t4)) = R (B t1 a t2) b (B t3 c t4)" |
"baliR t1 a (R (R t2 b t3) c t4) = R (B t1 a t2) b (B t3 c t4)" |
"baliR t1 a t2 = B t1 a t2"
fun ins :: "'a::linorder \Rightarrow 'a rbt \Rightarrow 'a rbt" where
"ins x Leaf = R Leaf x Leaf" |
"ins x (B l a r) =
  (case cmp x a of
     LT \Rightarrow baliL (ins x l) a r |
     GT \Rightarrow baliR l a (ins x r) |
     EQ \Rightarrow B l a r)"
"ins x (R \mid a \mid r) =(case cmp x a of
    LT \Rightarrow R (ins x l) a r |
    GT \Rightarrow R l a (ins x r) |
    EQ \Rightarrow R l a r)"
fun paint :: "color \Rightarrow 'a rbt \Rightarrow 'a rbt" where
"paint c Leaf = Leaf"
"paint c (Node l (a, ) r) = Node l (a, c) r"
definition insert :: "'a::linorder \Rightarrow 'a rbt \Rightarrow 'a rbt" where
"insert x t = paint Black (ins x t)"
```
In the end, these equations are just mathematical functions, so we can use standard proof techniques.

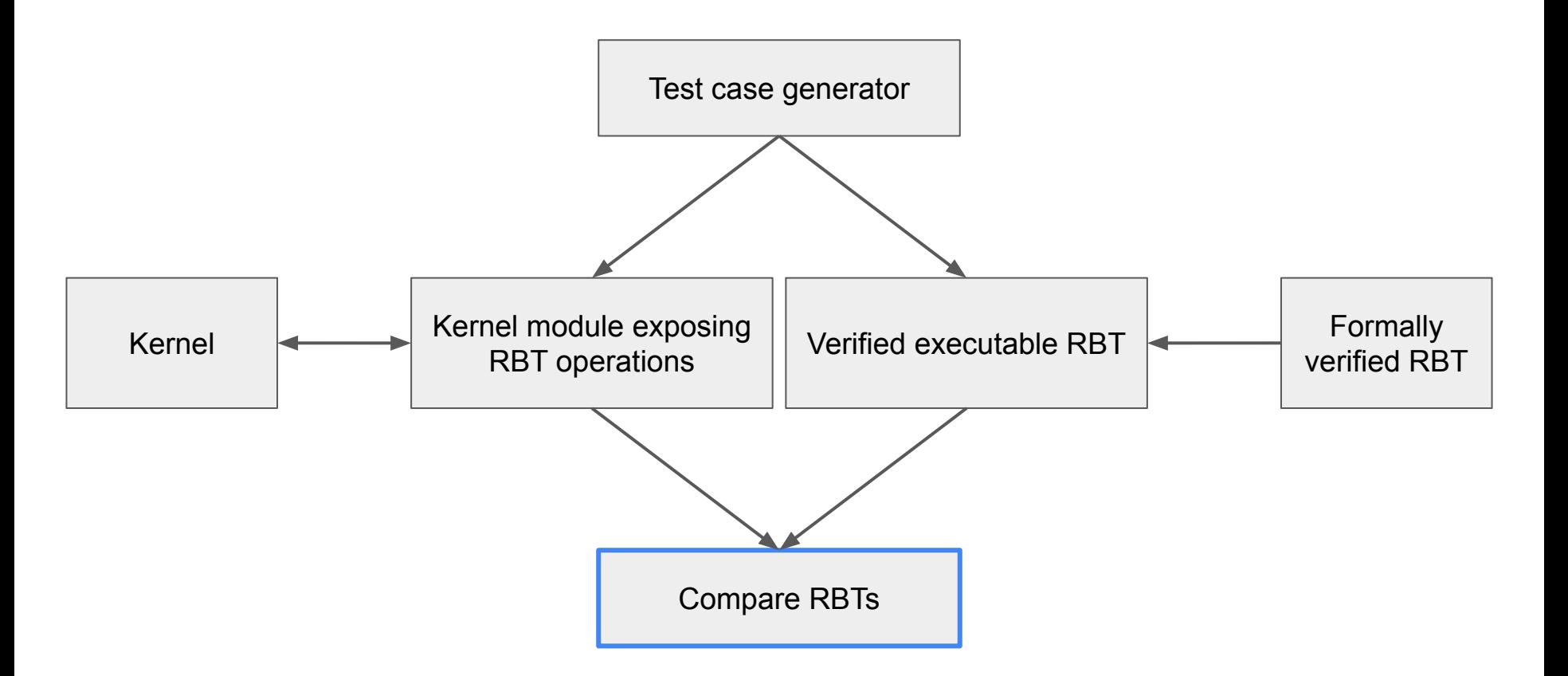

Just compare the verified trees against the Linux ones, right?

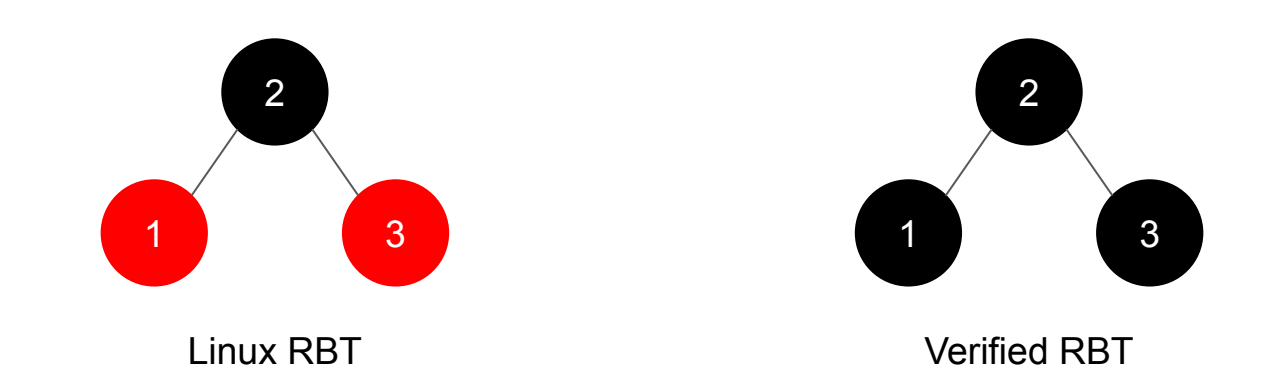

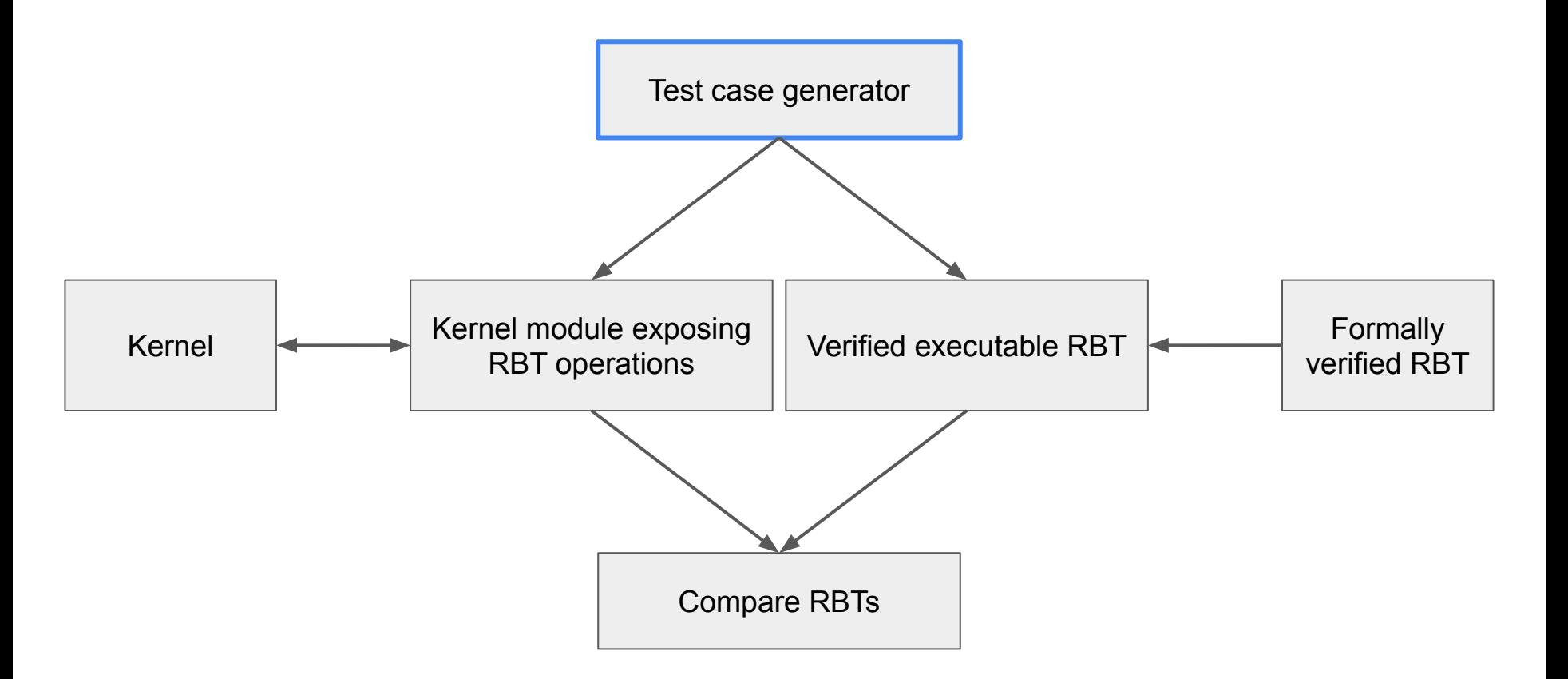

#### Three different test case generators

- ❏ Random: use random values as input
- ❏ Exhaustive: use all values within a small scope as input
- ❏ Symbolic: use symbolic values as input and refine symbolic values as needed

#### Coverage %

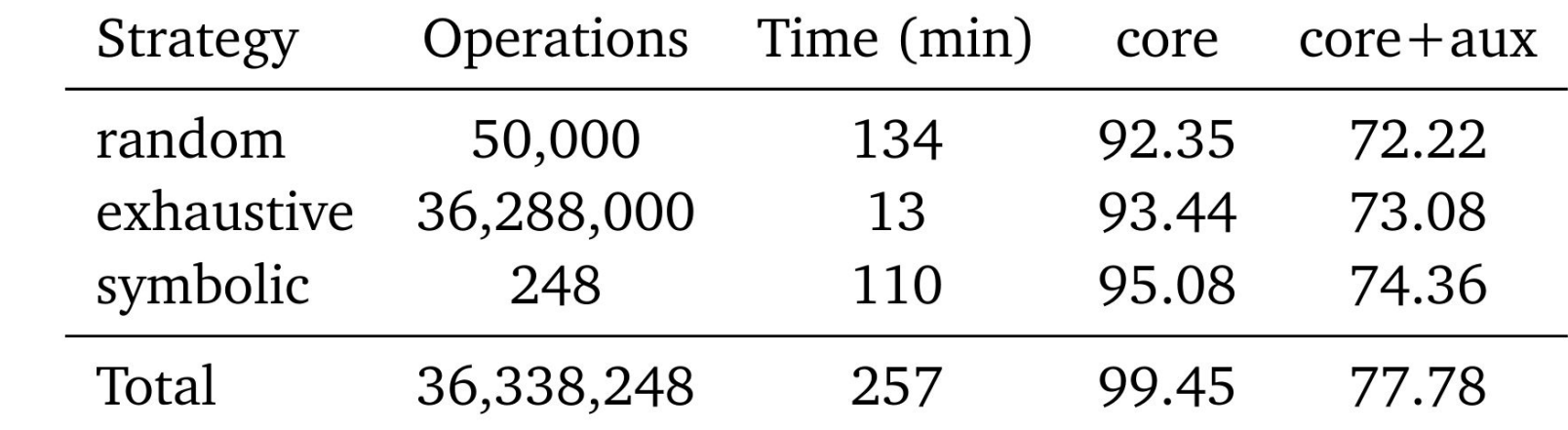

#### **Discussions**

1. Test oracles accepted by the kernel community?

How to get this upstream?

- 2. How to collect coverage of globally used functions? lib/Makefile:
	- # These files are disabled because they produce lots of non-interesting and/or
	- # flaky coverage that is not a function of syscall inputs.
	- # For example, rbtree can be global and individual rotations don't
	- # correlate with inputs.

KCOV\_INSTRUMENT\_rbtree.o := n

3. Symbolic execution kernel pipeline in combination with oracles?